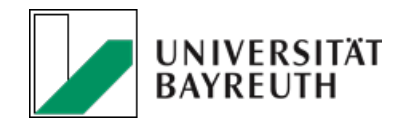

# Simulation hyperelastischer Materialien mit Z88 – Kalibrierung hyperelastischer Materialmodelle Florian Hüter, Daniel Singer

# **23. Bayreuther 3D-Konstrukteurstag** Bayreuth,14.09.2022

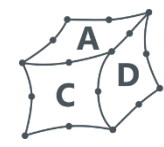

Lehrstuhl für **Konstruktionslehre und CAD** Prof. Dr.-Ing. Stephan Tremmel

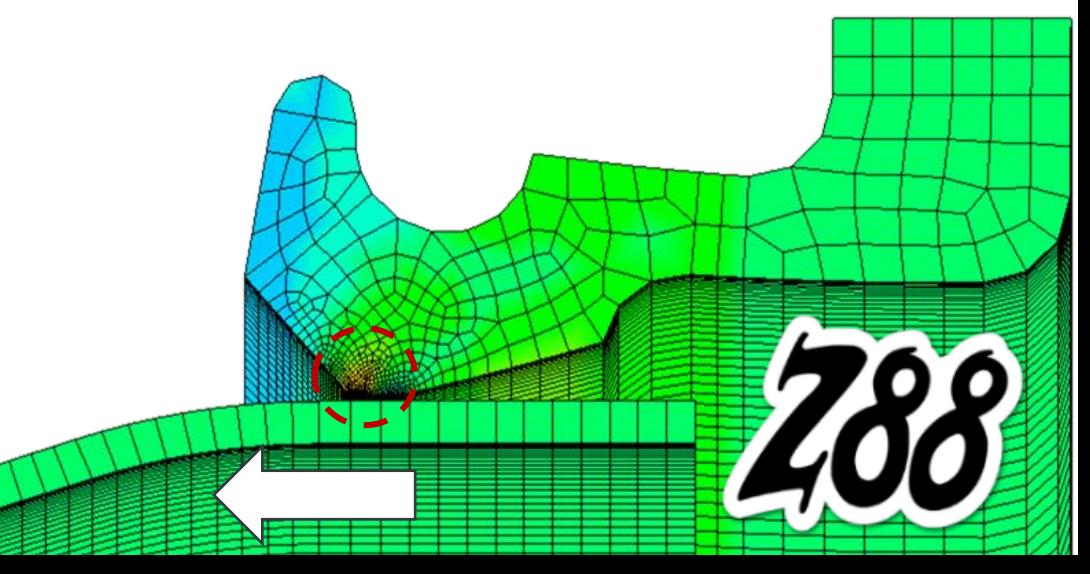

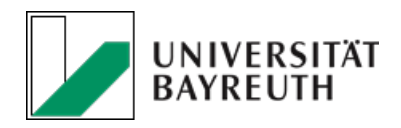

2

## Anwendungsbeispiele

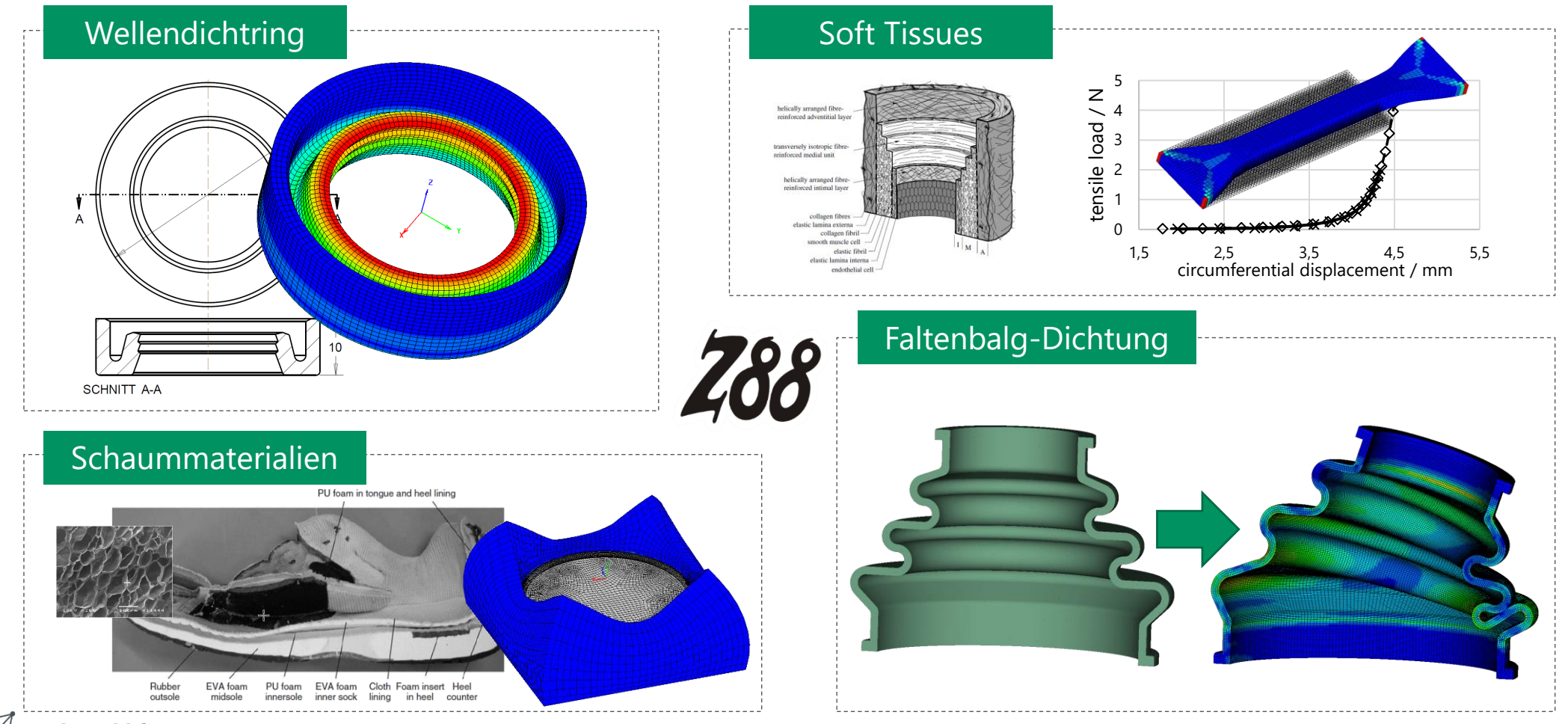

Lehrstuhl für **Konstruktionslehre und CAD** Prof. Dr.-Ing. Stephan Tremmel

MILLS, N. Polymer foams handbook: engineering and biomechanics applications and design guide. Elsevier, 2007. GASSER, T. C.; OGDEN, R. W.; HOLZAPFEL, G. A. Hyperelastic Modelling of Arterial Layers With Distributed Collagen Fibre Orientations. Journal of the Royal Society Interface, vol. 3, pp. 15–35, 2006.

# **Hyperelastisches Materialverhalten**

Elastisches Materialverhalten

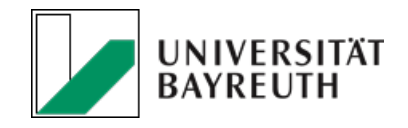

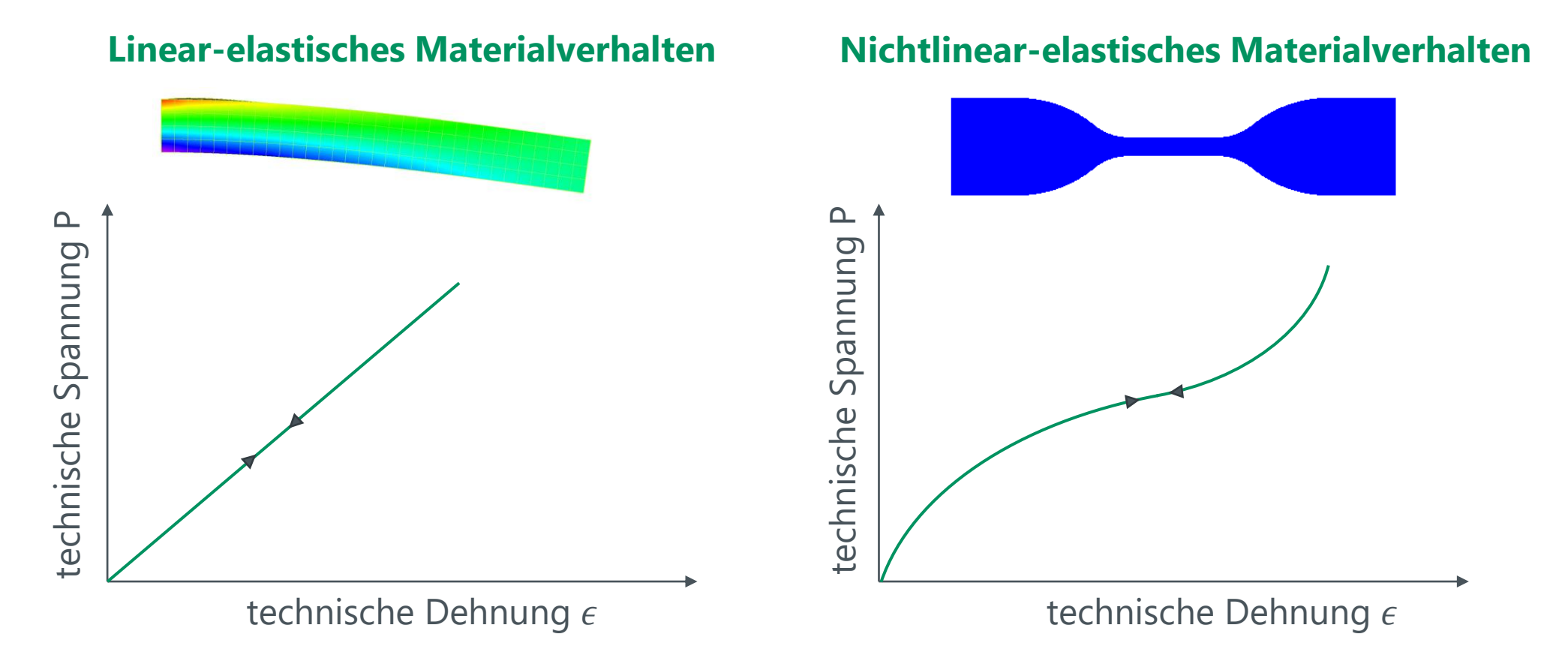

Reddy, J. N.: An introduction to continuum mechanics: With applications. Cambridge University Press. New York: 2008.

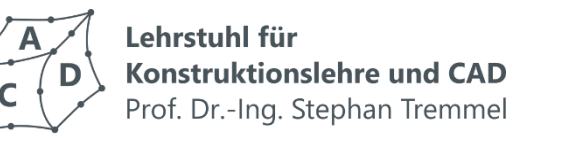

3

# **Hyperelastisches Materialverhalten**

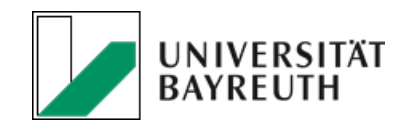

Charakterisierung des elastischen Verhaltens

### **Hyperelastisches Materialverhalten**

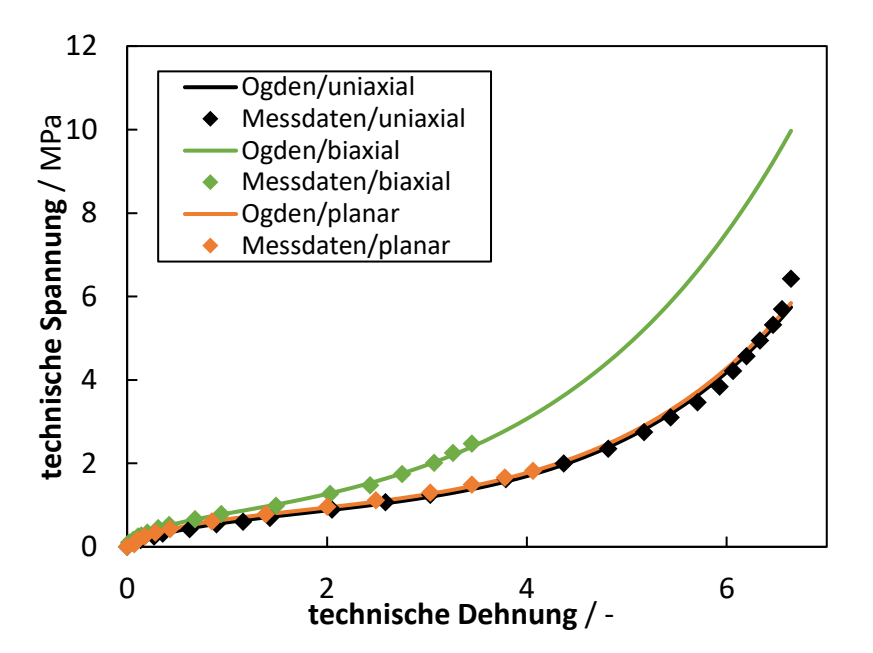

▪ **vulkanisierter Kautschuk (Treloar)**

- **Charakteristische Merkmale**
	- nichtlineare Spannungs-Dehnungs-Kurve
	- große Verformungen typisch
	- rein-elastisches Materialverhalten
		- − reversible Verformung
		- − eindeutige Spannungs-Dehnungs-Relation  $\sigma = \sigma(\varepsilon)$
	- idealisiert: konservativ/energieerhaltend
	- isotrop oder anisotrop (faserverstärkt)
	- (quasi-)inkompressibel bis stark kompressibel

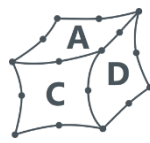

Lehrstuhl für **Konstruktionslehre und CAD** Prof. Dr.-Ing. Stephan Tremmel

TRELOAR, L. R. G. Stress-strain data for vulcanised rubber under various types of deformation. Transactions of the Faraday Society, 1944, 40. Jg., S. 59-70.

# **Hyperelastisches Materialverhalten**

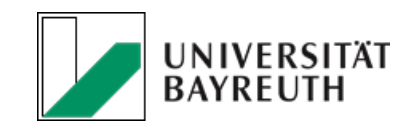

Charakterisierung des elastischen Verhaltens (2)

### **Typische Materialprüfversuche**

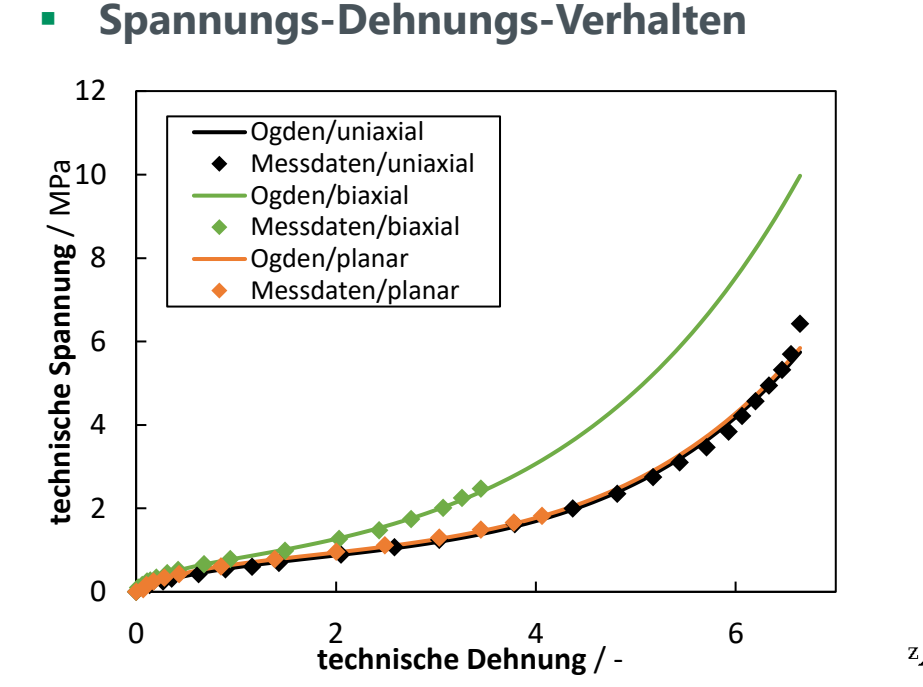

- Das nichtlinear-elastische Materialverhalten ist von der Belastungsmode abhängig
- Charakterisierung des Verhaltens für unterschiedliche Belastungszustände
- **Typische Prüfversuche:** 
	- Uniaxialer Zugversuch
	- Äquibiaxialer Zugversuch
	- Planarer Zugversuch (engl. pure shear)

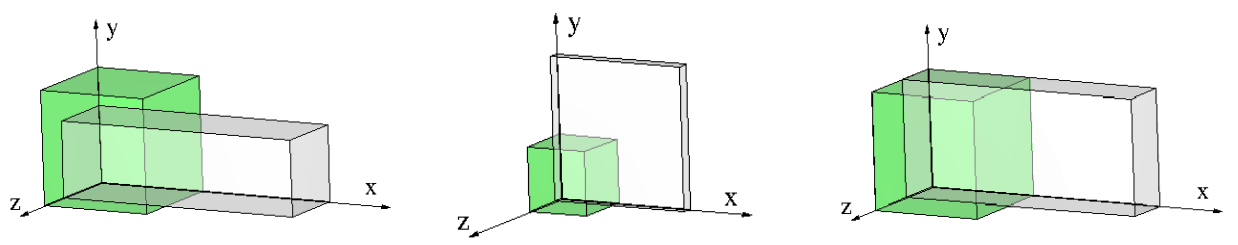

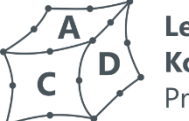

Lehrstuhl für **Konstruktionslehre und CAD** Prof. Dr.-Ing. Stephan Tremmel

TRELOAR, L. R. G. Stress-strain data for vulcanised rubber under various types of deformation. Transactions of the Faraday Society, 1944, 40. Jg., S. 59-70. KIM, Nam-Ho. Introduction to nonlinear finite element analysis. Springer Science & Business Media, 2014.

5 https://de.wikipedia.org/wiki/Hyperelastizität

Hyperelastische Materialmodelle

### **Hyperelastizität**

▪ **Verzerrungsenergiedichte**

 $S = 2$  $\partial\Psi$  $\partial C$  $\mathbb{C} = 2$  $\partial \mathcal{S}$  $\partial C$ 

▪ **Polynomansätze**:

$$
\Psi = \sum_{i,j=1}^{N} A_{ij} \cdot (\bar{I}_1 - 3)^i \cdot (\bar{I}_2 - 3)^j + \frac{K}{2} \cdot (J - 1)^2
$$

- **Mooney-Rivlin**, Ordnung  $N = 1$
- **NeoHooke**, Ordnung  $N = 1$ ,  $i = 0$
- **Potenzansätze**:
	- **Ogden**, Ordnung  $N = 1 ... 6$ ,
- **Spline-Interpolation**:
	- ➢ **Marlow**-Modell

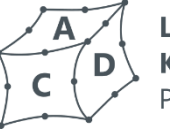

- Lehrstuhl für **Konstruktionslehre und CAD** Prof. Dr.-Ing. Stephan Tremmel
- S 2. Piola-Kirchhoff-Spannungstensor
- rechter Green-Verzerrungstensor
- ℂ Materialtensor
- Ψ Verzerrungsenergiedichte

<https://doi.org/10.1016/C2013-0-15493-1> , HOLZAPFEL, G. A. *Nonlinear solid mechanics*. 2000., MILLS, N. Polymer foams handbook. Elsevier, 2007. <https://doi.org/10.1039/TF9444000059>

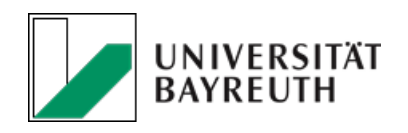

6

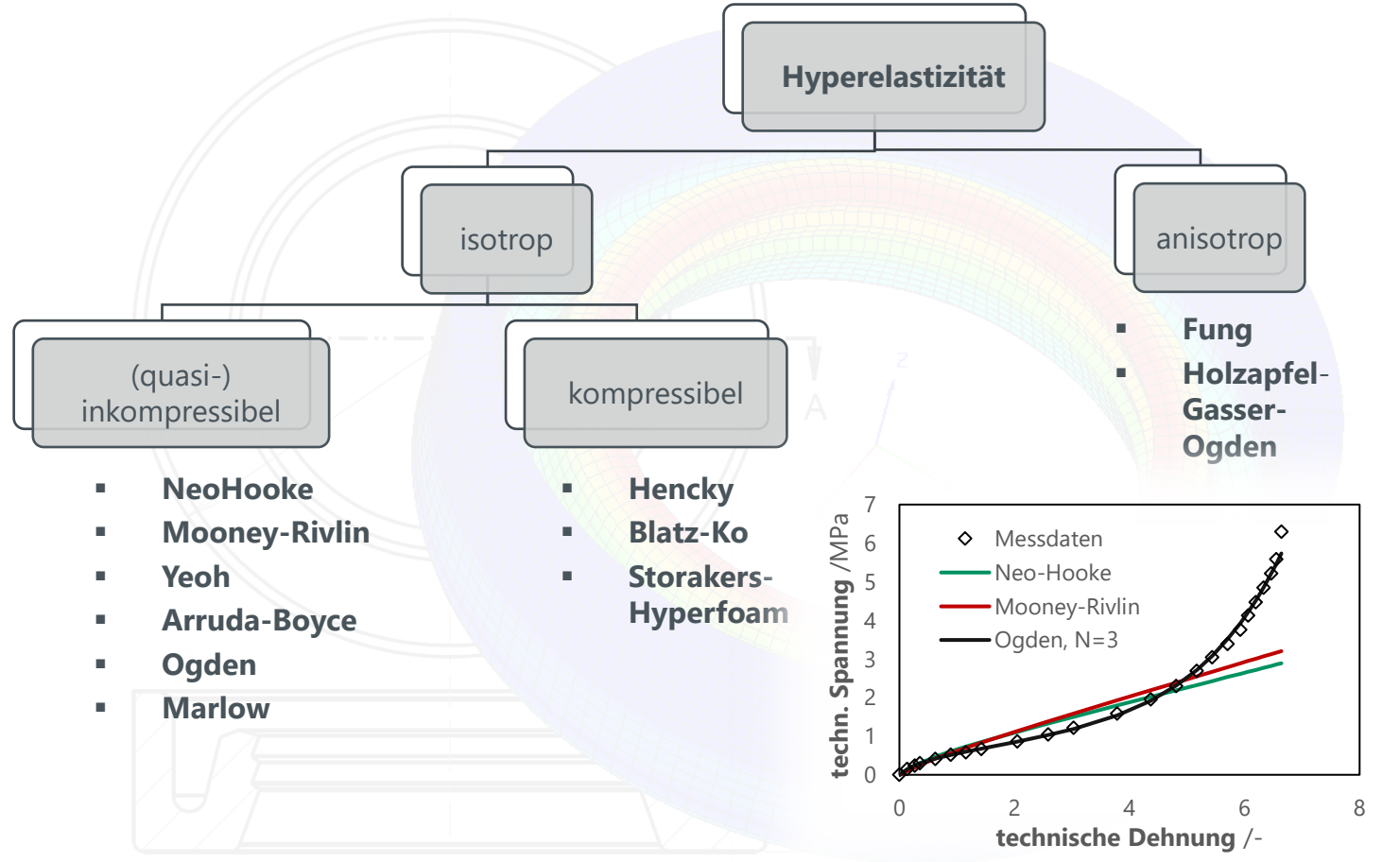

## Modellkalibrierung

### **Curve Fitting**

- Die Modellparameter haben nur bei einfachen Modellen eine physikalische Bedeutung und lassen sich direkt messen
- Meist werden die Modellparameter numerisch durch Curve Fitting ermittelt:
	- − Lineare Ausgleichsrechnung (Invarianten-basierte Modelle)
	- − Nichtlineare Ausgleichrechnung (Ogden), z. B. Levenberg-Marquardt-Algorithmus.
- Ansatz: Minimierung des Fehlerquadrats

$$
F = \sum_{i=1}^{M} {\{\sigma_i^{Mess} - \sigma_i^{Modell}(\varepsilon_i^{Mess})\}}^2 \rightarrow min
$$

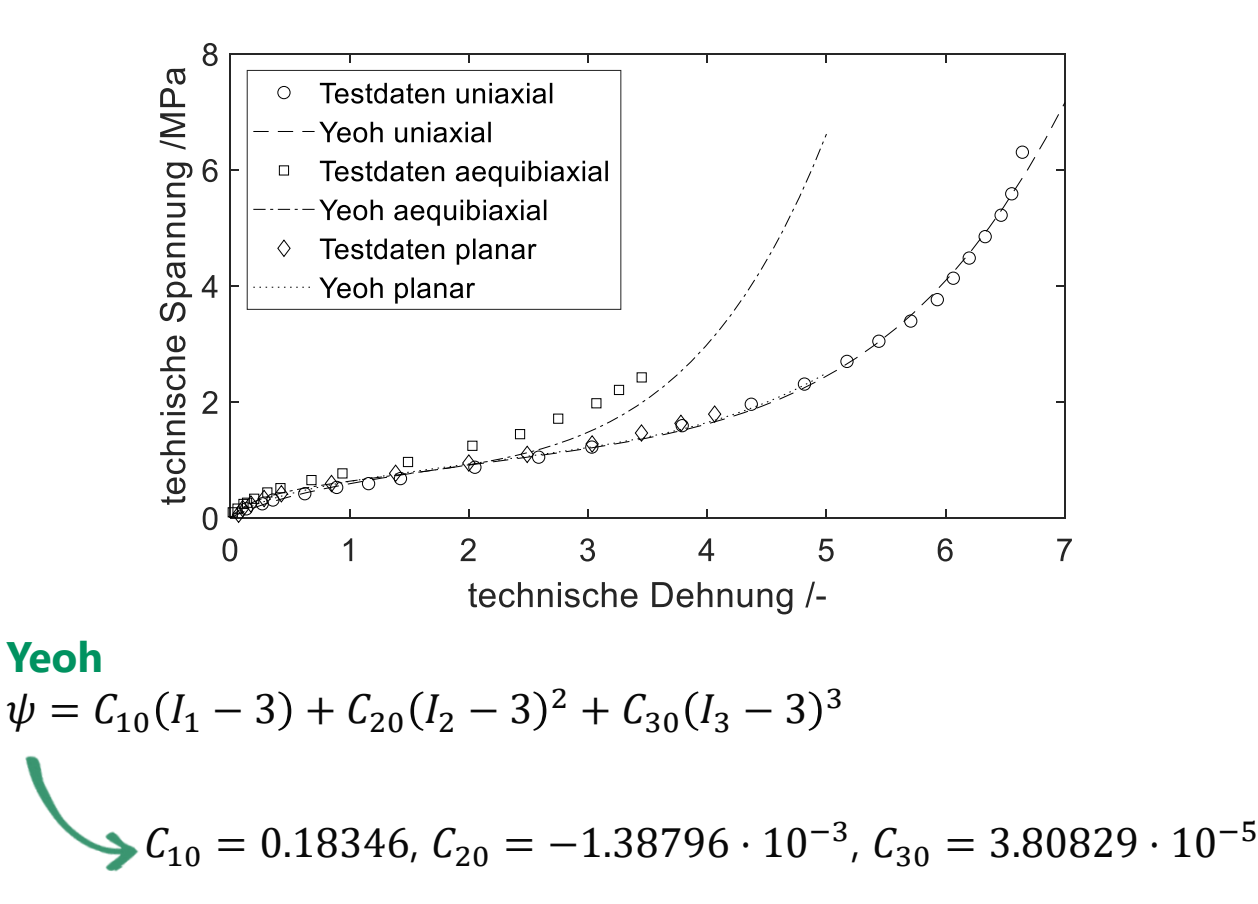

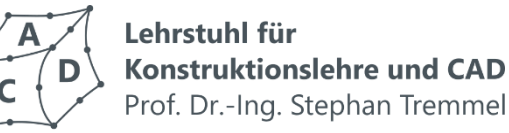

KIM, Nam-Ho. Introduction to nonlinear finite element analysis. Springer Science & Business Media, 2014.

STOMMEL, Markus; STOJEK, Marcus; KORTE, Wolfgang. FEM zur Berechnung von Kunststoff-und Elastomerbauteilen. Carl Hanser Verlag GmbH Co KG, 2018.

Messdaten: Treloar, L. R. G.: Stress-strain data for vulcanised rubber under various types of deformation.

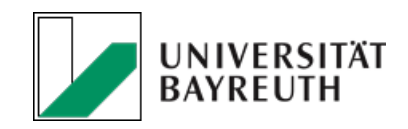

7

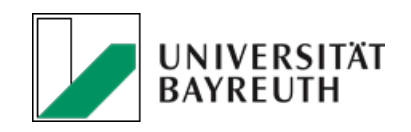

## Curve Fitting Methoden

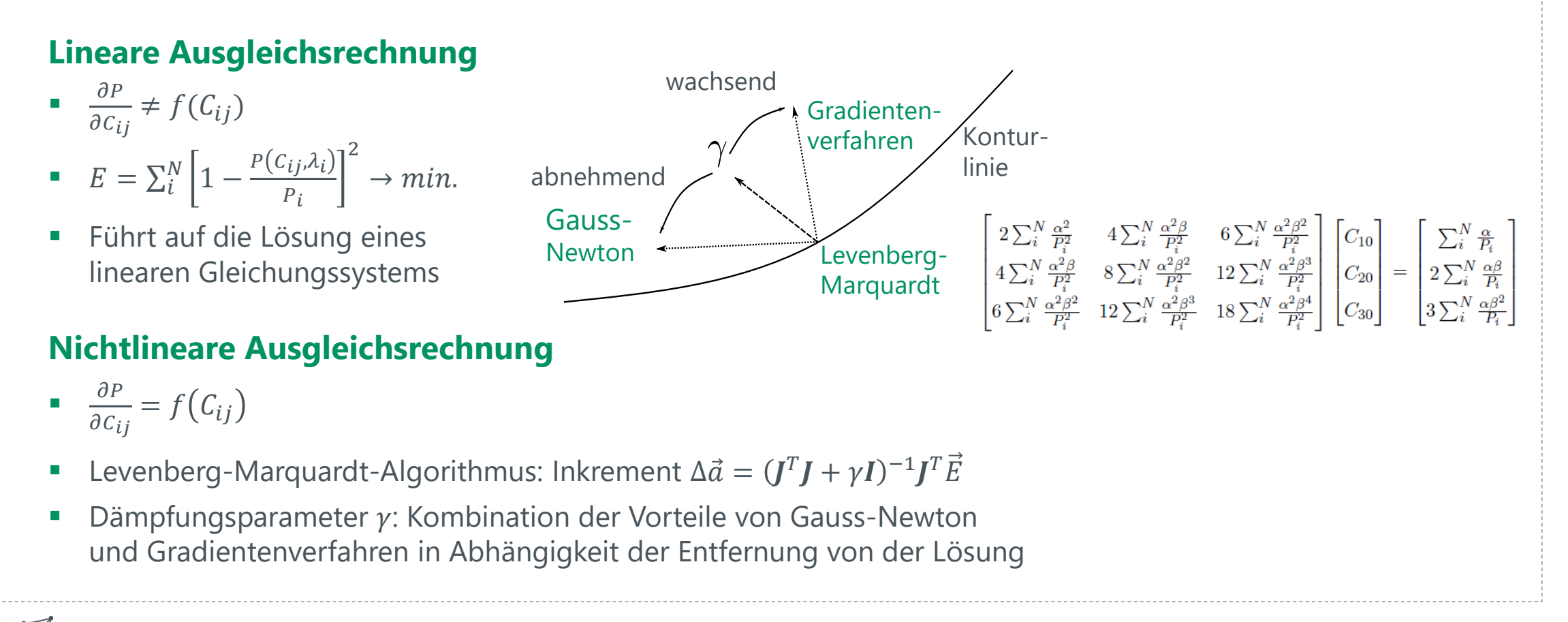

Lehrstuhl für **Konstruktionslehre und CAD** Prof. Dr.-Ing. Stephan Tremmel

## Kalibrierungstool

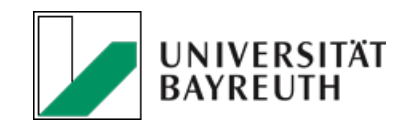

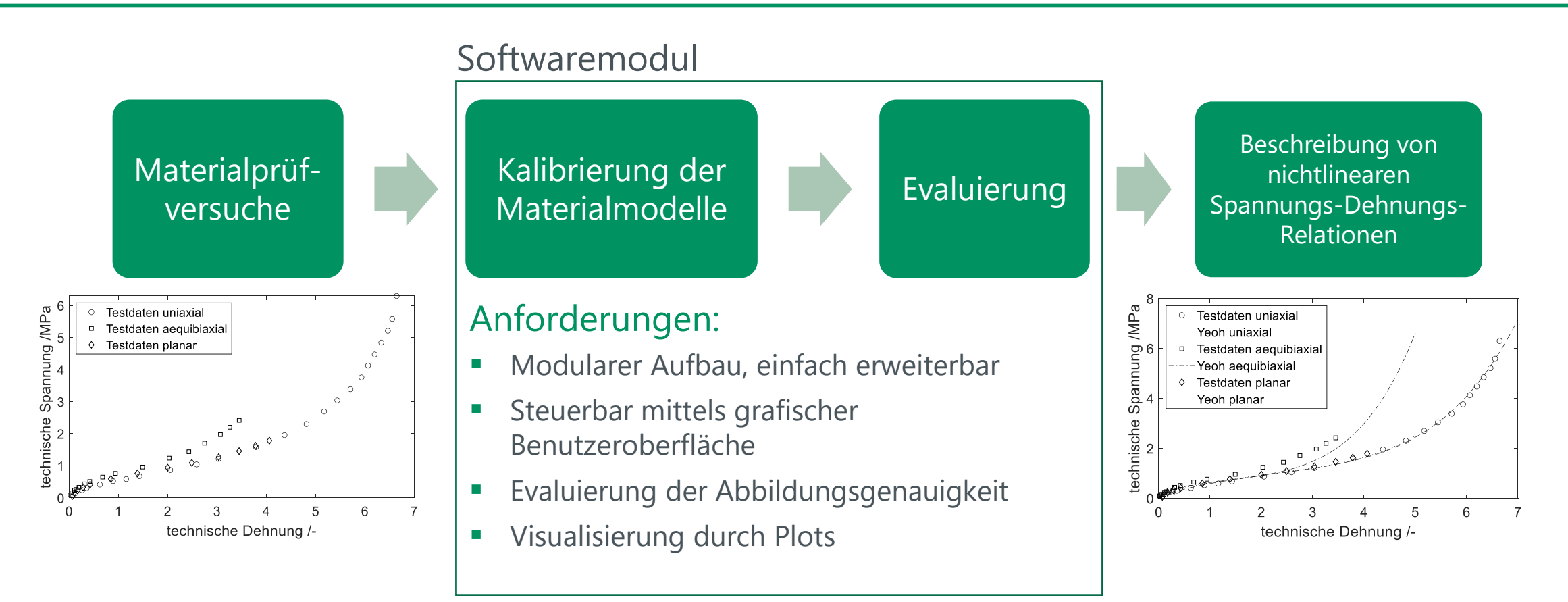

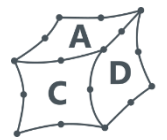

Kalibrierungstool: Ablauf und Funktionsweise

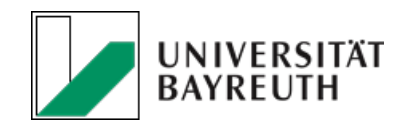

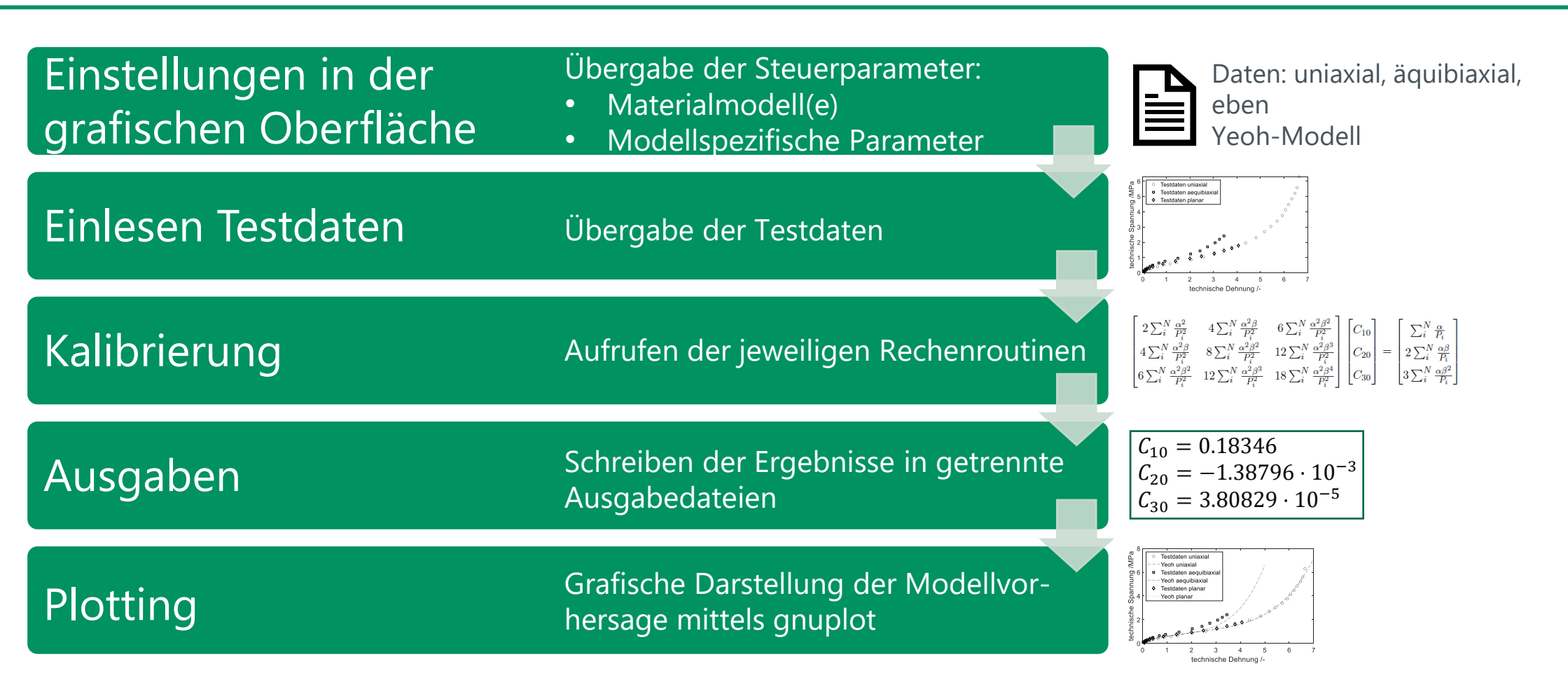

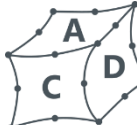

## Kalibrierungstool: Funktionsweise

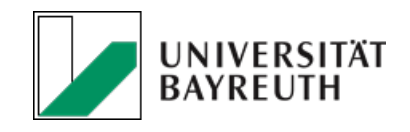

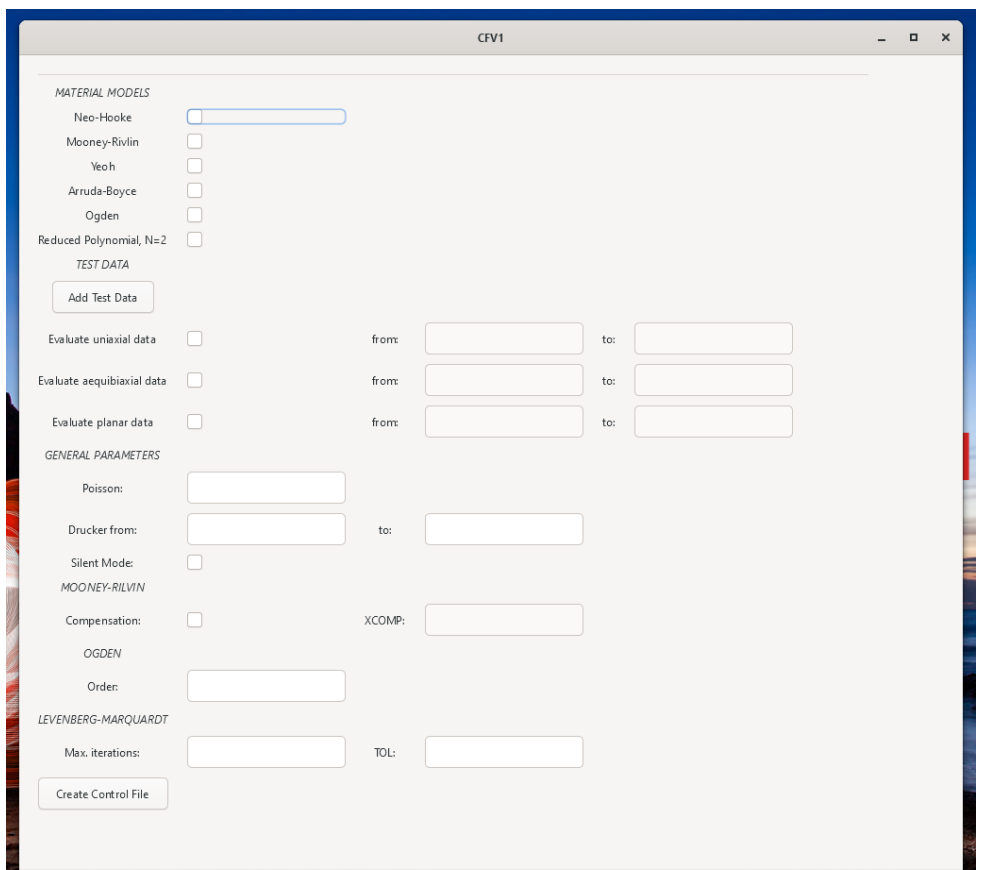

Lehrstuhl für **Konstruktionslehre und CAD** Prof. Dr.-Ing. Stephan Tremmel Einfaches Anwählen der gewünschten Materialmodelle

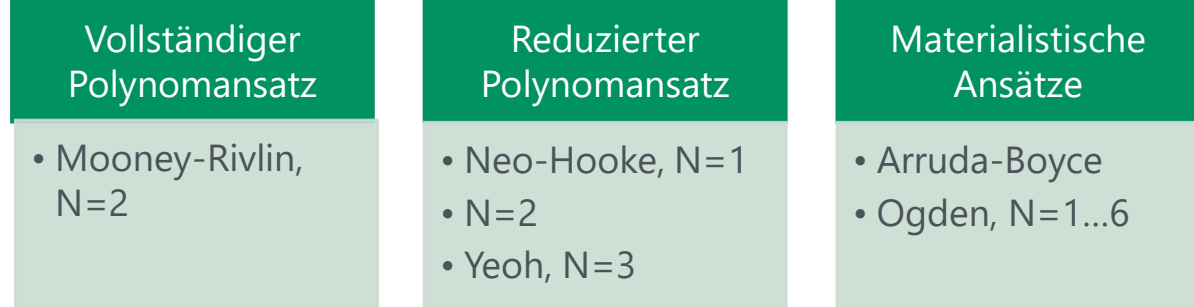

- Eingabe der Spannungs-Dehnungs-Testdaten
- Steuerung der Rechnung und Verfeinerung der Ergebnisse möglich
- Ergebnisplots und Anzeige der relativen Abbildungsgenauigkeit

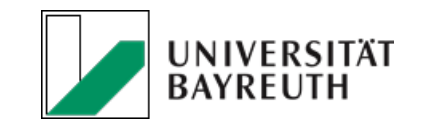

Anwendungsbeispiel: Montage eines Radialwellendichtrings

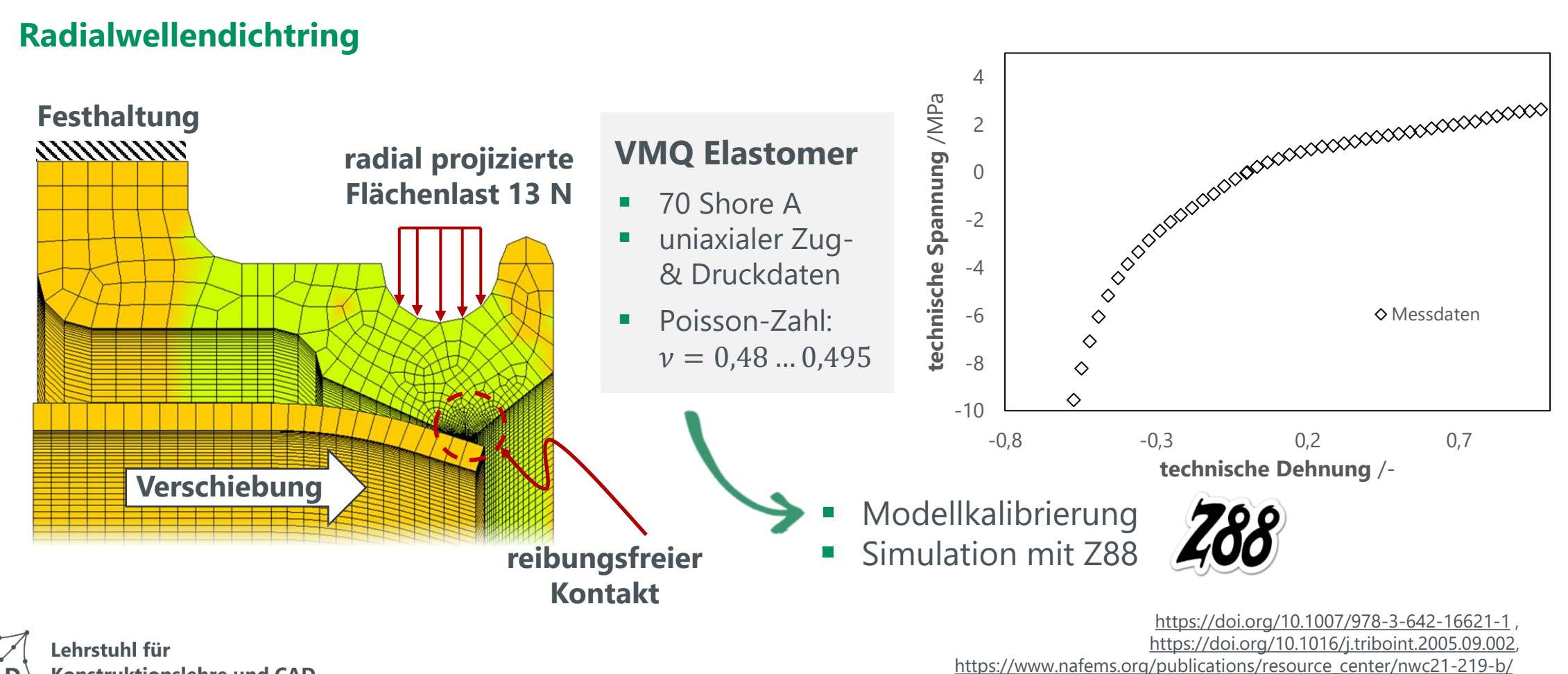

**Konstruktionslehre und CAD** Prof. Dr.-Ing. Stephan Tremmel

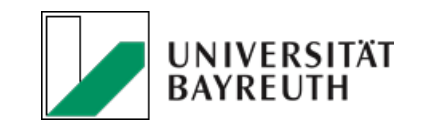

Anwendungsbeispiel: Montage eines Radialwellendichtrings

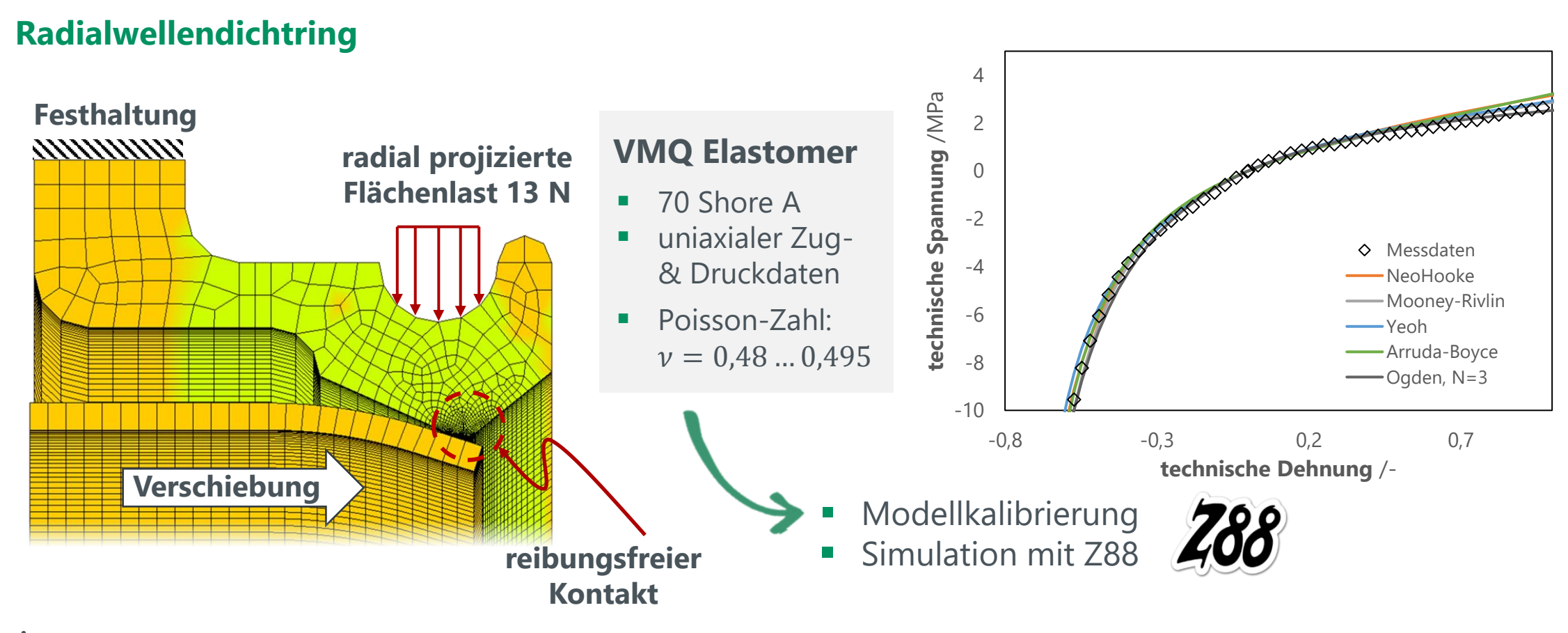

Anwendungsbeispiel: Montage eines Radialwellendichtrings

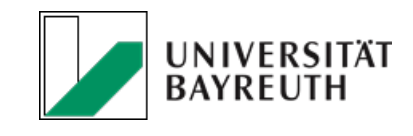

#### **Simulation Montagevorgang**

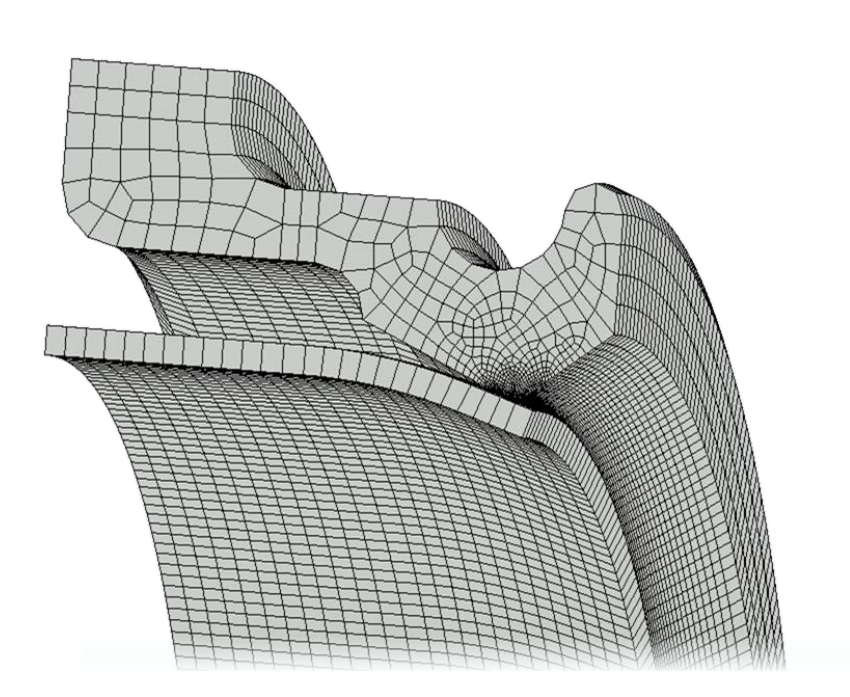

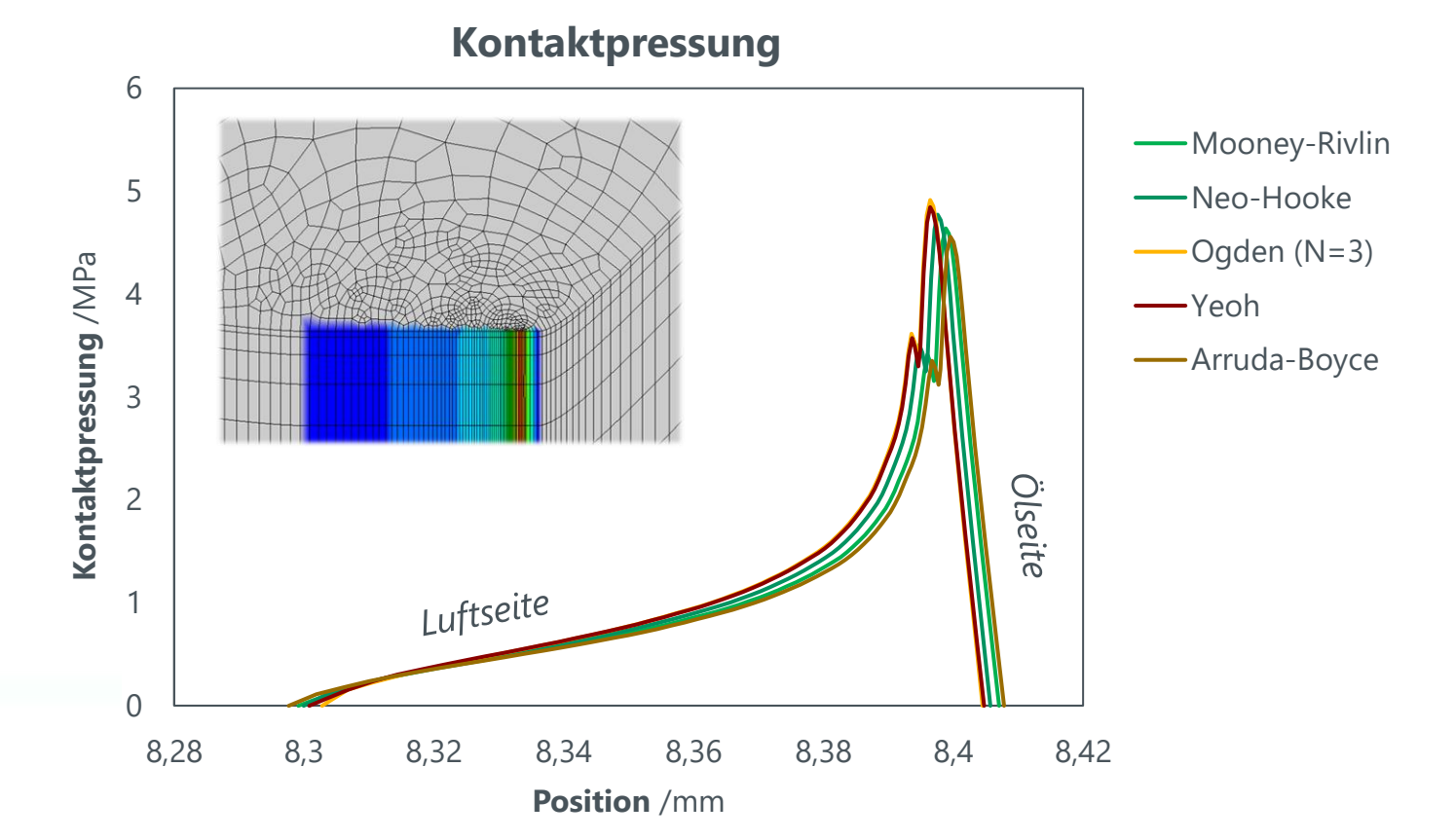

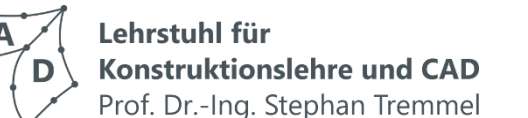

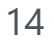

UNIVERSITÄT<br>BAYREUTH

Ausblick

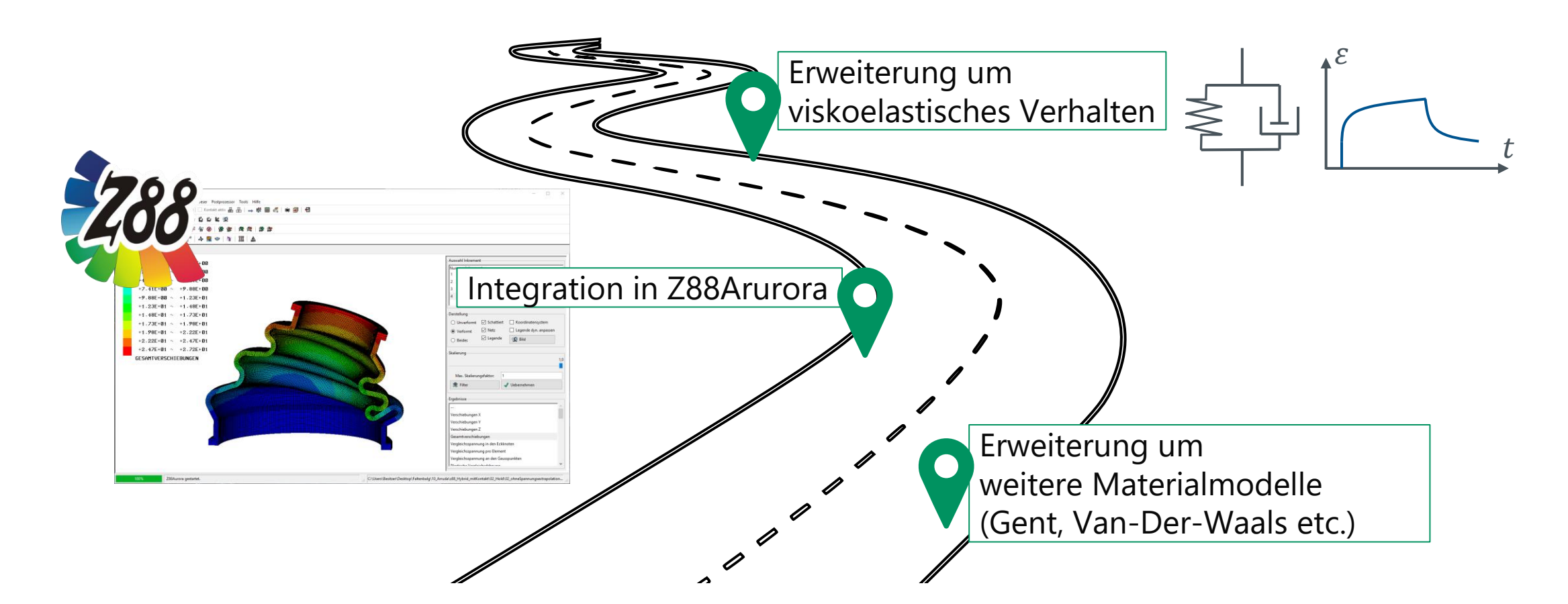

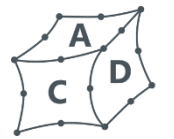

Lehrstuhl für Konstruktionslehre und CAD Prof. Dr.-Ing. Stephan Tremmel

Erstellt von Florian Hüter und Daniel Singer